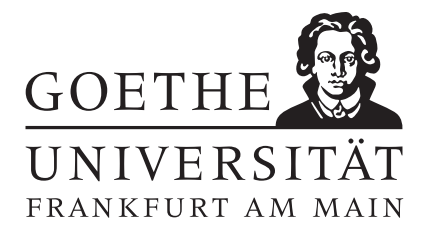

 $\ddot{\text{U}}$ bung  $4$  Abgabe bis Donnerstag, 14.11.

Aufgabe 12: [Newton-Interpolation]

(a) Aus der folgenden Messtafel ist leider ein Wert verloren gegangen:

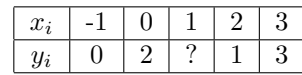

Werten sie das durch die übrigen Daten definierte Interpolationspolynom an der fehlenden Stelle 1 aus ohne das Polynom explizit aufzustellen. Verwenden sie dazu den Aitken-Neville-Algorithmus.

- (b) Stellen sie jetzt das Interpolationspolynom mit Hilfe des Newton-Algorithmus auf und werten sie es an der Stelle 1 mit dem Horner-Schema aus.
- (c) Verwenden sie nun dividierte Differenzen zur Berechnung der Polynomkoeffizienten.
- (d) Im Nachhinein stellt sich heraus, dass der fehlende Wert 2 ist. Ergänzen sie ihr Differenzenschema um den neuen Punkt (ohne es komplett neu aufzustellen) und werten sie das durch alle Punkte gehende Interpolationspolynom an der Stelle 4 aus.

Punkte:  $3/3/3/3$ 

Aufgabe 13: [Interpolationsfehler]

Die Funktion  $\ln(x)$  werde quadratisch interpoliert. Stützstellen seien  $x = 10, 11, 12$ .

- (a) Schätzen sie den Interpolationsfehler für  $x = 11.1$  ab.
- (b) Wie hängt das Vorzeichen dieses Fehlers von  $x$  ab?

Punkte:  $|4/2$ 

## Aufgabe 14: [lineare Interpolation]

Die auf I = [−1, 1] zweimal stetig differenzierbare Funktion f werde durch ein lineares Polynom an den Stellen  $(x_i, f(x_i))$ ,  $i = 0, 1$ , mit  $x_0, x_1 \in I$  interpoliert. Dann ist

$$
\alpha = \frac{1}{2} \max_{\xi \in I} |f''(\xi)| \max_{x \in I} |(x - x_0)(x - x_1)|
$$

eine obere Schranke für den absoluten Interpolationsfehler auf I. Wie hat man  $x_0, x_1$  zu wählen, damit  $\alpha$  möglichst klein wird? Welcher Zusammenhang besteht zwischen  $(x - x_0)(x - x_1)$  und cos(2 arccos x)?

Punkte:  $\boxed{6}$ 

## Aufgabe 15: [Programmieraufgabe]

Schreiben sie folgende Programme in Scilab oder Matlab:

- (a) Das dividierte Differenzenverfahren zur Bestimmung der Polynomkoeffizienten in Newton-Darstellung.
- (b) Das Horner-Schema zur Auswertung des Interpolationspolynoms in Newton-Darstellung an einer beliebigen Stelle  $\bar{x}$ .

Betrachten sie als Beispiel die Sinusfunktion

$$
g(x) = \sin(x)
$$

im Intervall  $[-\pi, \pi]$  mit  $n = 1, 3, 5, 9, 17$  und 33 Stützstellen.

- (c) Werten sie zur Überprüfung ihrer Programme das Interpolationspolynom für  $g(x)$  an der Stelle  $\bar{x} = 0.2$  aus.
- (d) Plotten sie  $|g(\bar{x}) P(\bar{x})|$  gegen n (Aufwand zu Genauigkeit) in einen gemeinsamen Graphen, wobei sie Punkte für gleiches  $\bar{x}$  miteinander verbinden. Verwenden sie für beide Axen eine logarithmische Skala. Bestimmen sie jeweils die Konvergenzrate.

Punkte:  $3/3/2/3$